### CS664 Lecture #9: Binary labeling problems and their applications

#### **Some material taken from:**

**Carsten Rother** *et al***, Microsoft Research [http://research.microsoft.com/vision/cambridge/i3l/segmentation/Gr](http://research.microsoft.com/vision/cambridge/i3l/segmentation/GrabCut.htm) [abCut.htm](http://research.microsoft.com/vision/cambridge/i3l/segmentation/GrabCut.htm)**

#### **Olga Veksler, University of Western Ontario**

**<http://www.csd.uwo.ca/faculty/olga/>**

## **Announcements**

- **PS1** is on the web, and debugged (?) – Due on 10/6
- **Quiz 2 on Tuesday 9/27** 
	- –Coverage through last lecture

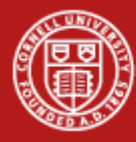

**Recap**

 $\blacksquare$  We want to minimize the energy  $E(f)$ 

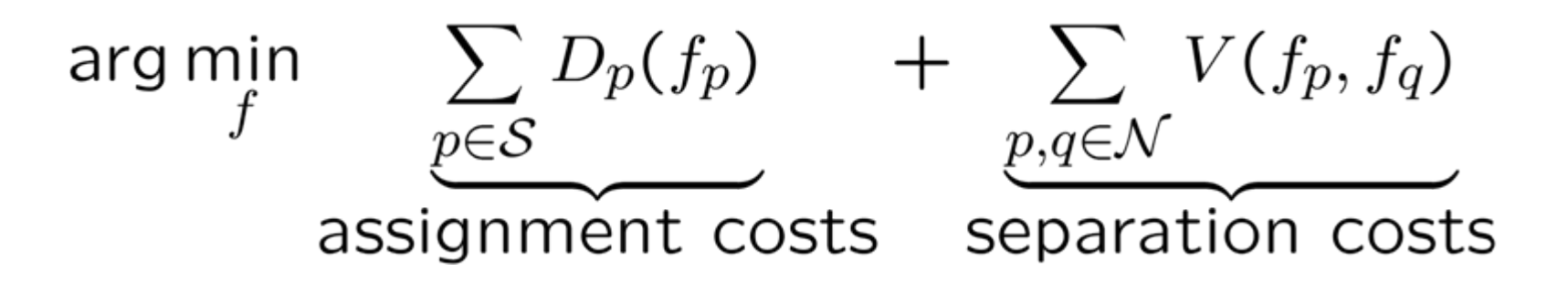

**Binary labeling problem**  $\sim$ Also known as Ising model (1924)

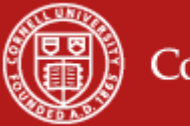

# **Graph construction**

H Binary labeling via graph cuts example:

- $\lambda = 3$
- $D_{p}(0) = 1$  and  $D_{p}(1) = 4$  whenever  $I(p) = 0$
- $D_p(0) = 3$  and  $D_p(1) = 2$  whenever  $I(p) = 1$

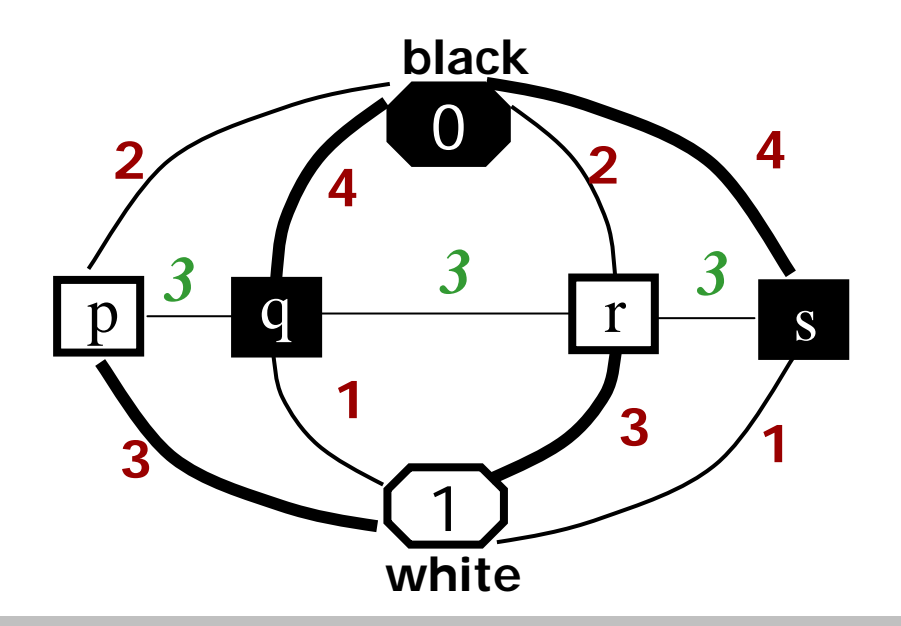

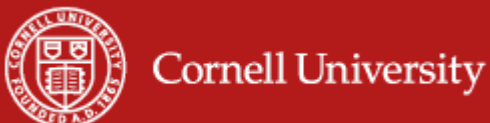

# *s-t* **Graph Cuts for General Binary Labeling**

- $\mathcal{L}_{\mathcal{A}}$  Binary Labeling problem:
	- We have 2 labels, let's call them *<sup>s</sup>* and *t* (associated with the source and sink terminals, respectively)
	- We have a set of sites (image pixels, volume voxels, so on) to which we wish to assign these labels
	- Each site *p* prefers one label more than another
	- We wish to find a labeling *L* (assignment of labels *<sup>s</sup>* and *t* to sites) such that
		- Each site is assigned a label it prefers, as much as possible
		- Nearby pixels tend to have similar labels

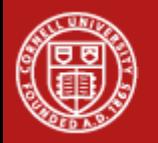

# **Why should anyone care about binary labeling problems?**

- **Remarkably powerful and common** 
	- Now that we can solve them fast!
	- – You can use graph cuts to evaluate simulated annealing, and also to determine if the minimum is actually what you want
		- Pretty good, but not quite (why?)
- 3 applications today:
	- –3D shape reconstruction (CVPR 2000)
	- –Medical image segmentation (ICCV 2001)
	- –Object "cut and paste" (SIGGRAPH 2004)

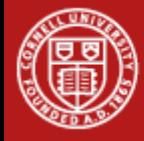

# **Application 1: shape reconstruction**

- Snow, Viola & Zabih, CVPR00
	- –– Create a 3D shape from multiple cameras
- Generalization of "image differencing"
	- –– Take two consecutive images
	- Subtract and threshold
- **Easy to build a simple motion detector** 
	- –Common in "security webcams"
	- Where does this fail?
- **Consider an object surrounded by cameras** 
	- –– Or, on a turntable

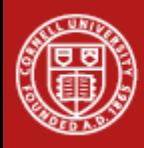

# **Voxel algorithm for volume intersection**

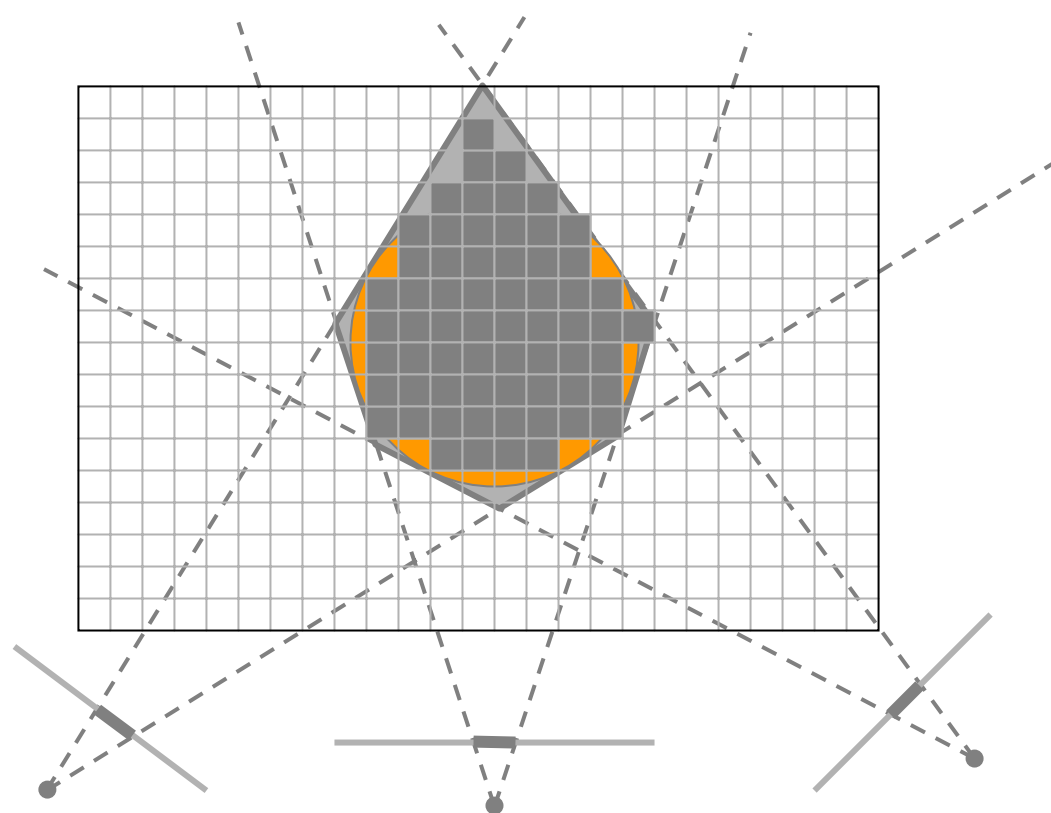

#### $\mathcal{L}^{\mathcal{A}}$ Color voxel gray if on silhouette in every image

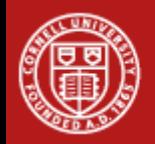

# **Voxel algorithm for volume intersection**

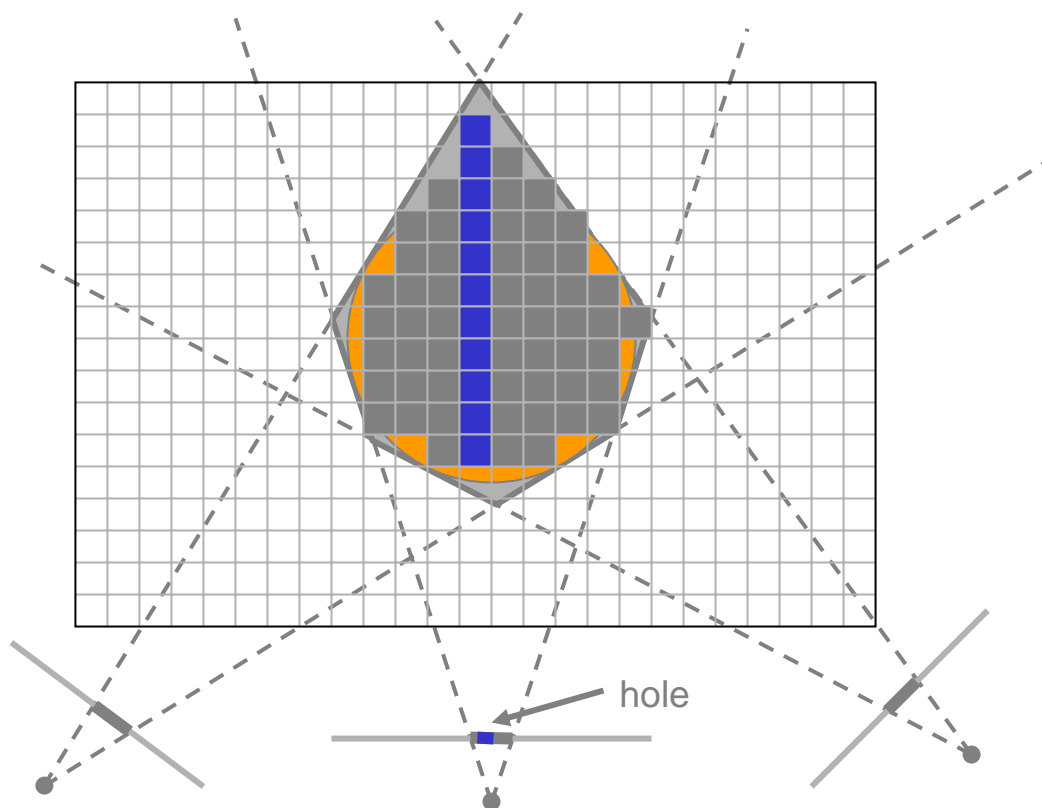

#### $\mathcal{L}^{\mathcal{A}}$ Color voxel gray if on silhouette in every image

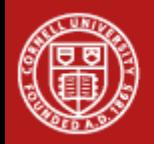

# **Silhouette intersection**

- **Early hard decisions are a problem** 
	- Errors in silhouette identification
	- Can lead to "holes"
- Can we add spatial smoothness with energy minimization?
- More importantly, can we do it fast?

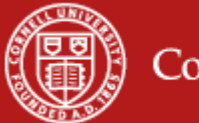

# **Problem formalization**

- We are given a set of voxels  $p ∈ P$  which must be assigned binary labels  $f_p$ 
	- –– 1 if filled, 0 if empty
- **A** pixel in an image corresponds to a set of voxels in a line
	- –- If there is a large change in intensity (versus background image), these voxels "prefer" to be 1's. Similarly for 0's.
- Note what we **don't** represent:
	- –- Surfaces, photoconsistency, etc.

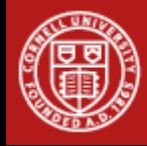

# **Energy function**

- **The cost for the voxel**  $p$  **to have the label**  $f_p$ will be written  $D_p(f_p)$
- We seek the labeling f that minimizes

$$
E(f) = \sum_{p} D_p(f_p) + E_{\text{smooth}}(f)
$$
  
for some smoothness term  $E_{\text{smooth}}(f)$ 

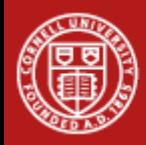

# **What smoothness term?**

**It is easy to imagine lots of clever** smoothness terms

– That we have no idea how to minimize!

**Here is a natural one where we can** efficiently find the global minimum!

$$
E_{\text{smooth}}(f) = \sum_{p,q \in N} V(f_p, f_q)
$$

$$
V(f_p, f_q) = \mathbf{T}[f_p \neq f_q]
$$

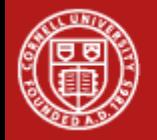

## **Examples on real data**

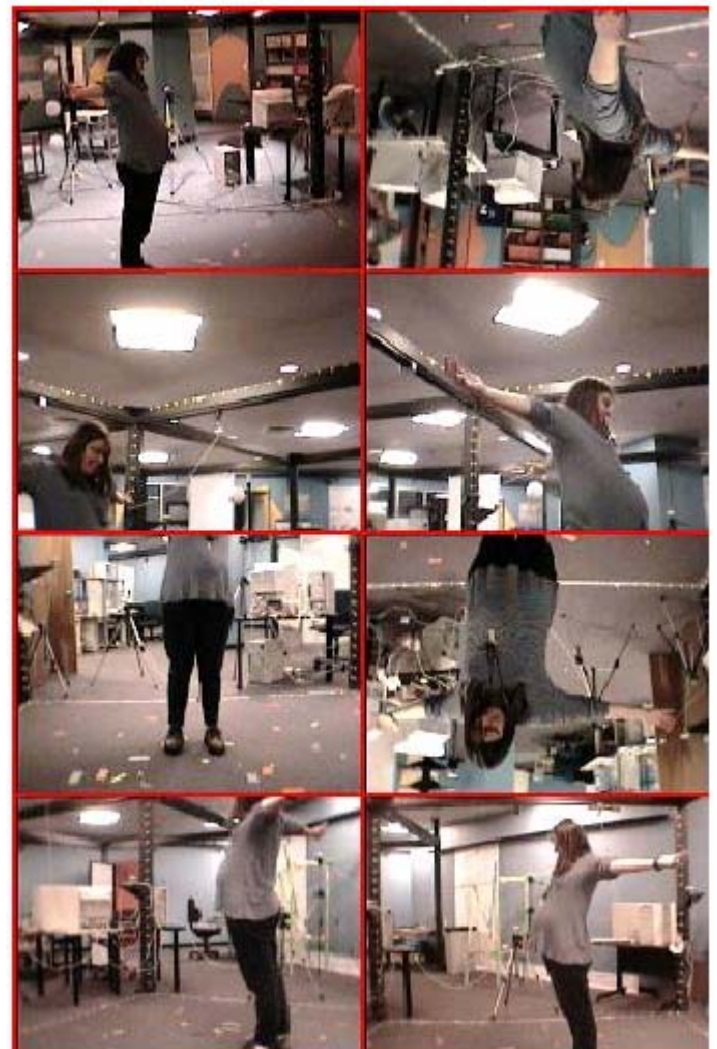

![](_page_13_Picture_2.jpeg)

![](_page_13_Picture_3.jpeg)

![](_page_13_Picture_4.jpeg)

![](_page_13_Picture_5.jpeg)

![](_page_13_Picture_6.jpeg)

## **Visualization**

![](_page_14_Picture_1.jpeg)

![](_page_14_Picture_2.jpeg)

# **Another example**

![](_page_15_Picture_1.jpeg)

![](_page_15_Picture_2.jpeg)

Conventional Energy minimization

![](_page_15_Picture_5.jpeg)

# **Fly-throughs**

- **Synthetic example (cylinder)** 
	- silhouette intersection reconstruction
	- –– graph cuts reconstruction
- Sara
	- –– <u>graph cuts reconstruction</u>
- Paul
	- silhouette intersection reconstruction
	- –<u>– graph cuts reconstruction</u>

![](_page_16_Picture_9.jpeg)

# **Application 2: medical image segmentation**

- Boykov & Jolly, ICCV01
	- –– Interactive tool to segment objects

![](_page_17_Picture_3.jpeg)

# *s-t* **Graph Cut for General Binary Labeling**

 $\Box$ For the fax image problem, we minimized:

$$
E(L) = \sum_{p} D_{p}(L_{p}) + \lambda \sum_{pq \in N} \mathbf{T}(L_{p} \neq L_{q})
$$

 $\Box$ More general energy function:

$$
E(L) = \sum_{p} D_{p}(L_{p}) + \sum_{pq \in N} W_{pq} \mathbf{I}(L_{p} \neq L_{q})
$$

The weight of discontinuity is  $w_{pq}$  and it depends on a particular pair of pixels  $p$  and  $q$ .

![](_page_18_Picture_6.jpeg)

![](_page_18_Picture_7.jpeg)

# *s-t* **Graph Cut for General Binary Labeling**

- How does our graph construction change?
	- ¾ Cost of *t*-links does not change
	- $\triangleright$  Instead of  $\lambda$ , make the weight of n-link between pixels p and q to be  $w_{pq}$

![](_page_19_Figure_4.jpeg)

![](_page_19_Picture_5.jpeg)

# **Interactive Object Extraction**

- $\mathbb{R}^3$ 2 labels: background (blue), object (red)
- $\mathbb{R}^3$ User clicks on a few pixels with blue and red paintbrushes

#### $\mathbb{R}^3$ Data term

- $\triangleright$   $D_P$  $D<sub>P</sub>(blue)$  = infinity (that is a very large number) if the user clicked on pixel p with a red paintbrush
	- $\checkmark$  Hard constraint: pixel  $\hat{p}$  must be in the background
- $\triangleright$   $D_P$  $D<sub>P</sub>(red)$  = infinity (that is a very large number) if the user clicked on pixel p with a blue paintbrush
	- $\checkmark$  Hard constraint: pixel  $\bm{p}$  must be in the object
- $\triangleright$  Otherwise  $D_p(\text{red}) = D_p(\text{blue}) = 0$

![](_page_20_Figure_9.jpeg)

![](_page_20_Picture_10.jpeg)

# **Interactive Object Extraction**

- $\mathbb{R}^3$  Prior term
	- ¾ Object boundaries tend to have sharp intensity edge
	- ¾ Encourage cutting around sharp intensity edge
	- Make  $w_{pq}$  cheaper for larger intensity difference between  $p$  and  $q$

![](_page_21_Figure_5.jpeg)

![](_page_21_Picture_6.jpeg)

![](_page_22_Picture_0.jpeg)

![](_page_22_Picture_1.jpeg)

# **Application 3: object "cut and paste"**

Rother, Kolmogorov, Blake SIGGRAPH04

![](_page_23_Picture_2.jpeg)

# **Photomontage Photomontage**

vicrosoft

earch

nbridge

![](_page_24_Picture_1.jpeg)

![](_page_24_Picture_2.jpeg)

![](_page_24_Picture_3.jpeg)

![](_page_24_Picture_4.jpeg)

![](_page_25_Picture_0.jpeg)

## **Problem Problem**

![](_page_26_Picture_1.jpeg)

![](_page_26_Picture_2.jpeg)

# Fast & Accurate ?

![](_page_26_Picture_4.jpeg)

![](_page_26_Picture_5.jpeg)

![](_page_27_Picture_1.jpeg)

**Input:** Image  $x \in \{R, G, B\}^n$  $\bullet$  Output: Segmentation  $S \in \{0,1\}^n$  $\bullet$  Parameters: Colour  $\Theta$ , Coherence  $\lambda$ **Energy:**  $E(\Theta, \overline{S}, x, \lambda) = E_{Col} + E_{Coh}$ **Optimization:** arg min  $E(S, \Theta, x, \lambda)$ <br> $S, \Theta$ 

![](_page_27_Picture_3.jpeg)

![](_page_28_Figure_0.jpeg)

**Background** (sink)

*Cut:* separating source and sink; Energy: collection of edges *Min Cut:* Global minimal energy in polynomial time

![](_page_28_Picture_3.jpeg)

# **Iterated Graph Cut Iterated Graph Cut Iterated Graph Cut**

![](_page_29_Picture_1.jpeg)

![](_page_29_Picture_2.jpeg)

### User Initialisation

![](_page_29_Picture_4.jpeg)

**K-means for learning colour distributions**

arg min  $E(S, \Theta, x, \lambda)$ 

**Graph cuts to infer the segmentation**

![](_page_29_Picture_8.jpeg)

![](_page_30_Picture_0.jpeg)

![](_page_30_Figure_1.jpeg)

Figure 4: Convergence of iterative minimization for the data of fig. 2f. (a) The energy E for the llama example converges over 12 iterations. The GMM in RGB colour space (side-view showing R,G) at initialization (b) and after convergence (c).  $K = 5$  mixture components were used for both background (red) and foreground (blue). Initially (b) both GMMs overlap considerably, but are better separated after convergence (c), as the foreground/background labelling has become accurate.

# **Iterated Graph Cuts Iterated Graph Cuts**

![](_page_31_Picture_1.jpeg)

![](_page_31_Figure_2.jpeg)

#### Result **Energy after each Iteration**

![](_page_31_Picture_5.jpeg)

# **Colour Model Colour Model Colour Model**

![](_page_32_Picture_1.jpeg)

![](_page_32_Picture_2.jpeg)

Gaussian Mixture Model (typically 5-8 components)

 $E_{Col}(\Theta, \mathbf{S}, \mathbf{x}) = \sum \mathbf{D}(\mathbf{S_n}, \Theta, \mathbf{x_n})$ 

![](_page_32_Picture_5.jpeg)

# **Coherence Coherence Model Coherence Model**

![](_page_33_Picture_1.jpeg)

## **SIGGRAPH2004** An object is a coherent set of pixels:  $E_{coh}(S, x, \lambda) =$  $\lambda \sum (S_i \neq S_j) exp{-\frac{1}{2\sigma^2}||x_i - x_j||^2}$  $i, j$  adj.

![](_page_33_Picture_3.jpeg)

![](_page_33_Picture_4.jpeg)

![](_page_33_Picture_5.jpeg)

### $\lambda = 50$

![](_page_33_Picture_7.jpeg)

#### **Blake et al. (2004):** Learn  $\Theta$ ,  $\lambda$  jointly

![](_page_33_Picture_9.jpeg)

# **Moderately straightforward examples examples**

![](_page_34_Picture_1.jpeg)

![](_page_34_Picture_2.jpeg)

### **… GrabCut completes automatically**

![](_page_34_Picture_4.jpeg)

# **Difficult Examples Difficult Examples**

![](_page_35_Picture_1.jpeg)

#### **Camouflage & Low Contrast Fine structure No telepathy**

![](_page_35_Picture_3.jpeg)

![](_page_35_Picture_4.jpeg)

![](_page_35_Picture_6.jpeg)

![](_page_35_Picture_8.jpeg)

**Initial Result**

![](_page_35_Picture_10.jpeg)

![](_page_35_Picture_11.jpeg)

![](_page_35_Picture_12.jpeg)

![](_page_35_Picture_13.jpeg)

#### **Evaluation Evaluation – Labelled Database Evaluation Labelled Database Labelled Database**

#### **SIGGRAPH2004**

![](_page_36_Picture_2.jpeg)

Available online: http://research.microsoft.com/vision/cambridge/segmentation/

![](_page_36_Picture_4.jpeg)